## Package 'OpenLand'

November 2, 2021

<span id="page-0-0"></span>Title Quantitative Analysis and Visualization of LUCC

#### Version 1.0.2

Description Tools for the analysis of land use and cover (LUC) time series. It includes support for loading spatiotemporal raster data and synthesized spatial plotting. Several LUC change (LUCC) metrics in regular or irregular time intervals can be extracted and visualized through one- and multistep sankey and chord diagrams. A complete intensity analysis according to Aldwaik and Pontius (2012) [<doi:10.1016/j.landurbplan.2012.02.010>](https://doi.org/10.1016/j.landurbplan.2012.02.010) is implemented, including tools for the generation of standardized multilevel output graphics.

#### License GPL-3

URL <https://github.com/reginalexavier/OpenLand>

BugReports <https://github.com/reginalexavier/OpenLand/issues>

Encoding UTF-8

LazyData true

RoxygenNote 7.1.2

**Depends** R  $(>= 3.4.0)$ 

- **Imports** dplyr  $(>= 0.8.3)$ , tidyr  $(>= 1.0.0)$ , ggplot2  $(>= 3.2.1)$ , gridExtra ( $>= 2.3$ ), grid, circlize ( $>= 0.4.8$ ), networkD3 ( $>=$ 0.4), raster  $(>= 3.0.7)$ , methods
- Collate 'OpenLand-package.R' 'rasters\_input.R' 'demolandscape.R' 'contingencyTable.R' 'data.R' 'generalfunctions.R' 'intensityClass.R' 'generic\_method.R' 'intensityAnalysis.R' 'plotMethods.R' 'otherplots.R'
- Suggests tmap, knitr, rmarkdown, covr, testthat

VignetteBuilder knitr

NeedsCompilation no

Author Reginal Exavier [aut, cre] (<<https://orcid.org/0000-0002-5237-523X>>), Peter Zeilhofer [aut]

Maintainer Reginal Exavier <reginalexavier@rocketmail.com>

Repository CRAN

Date/Publication 2021-11-02 07:20:02 UTC

### <span id="page-1-0"></span>R topics documented:

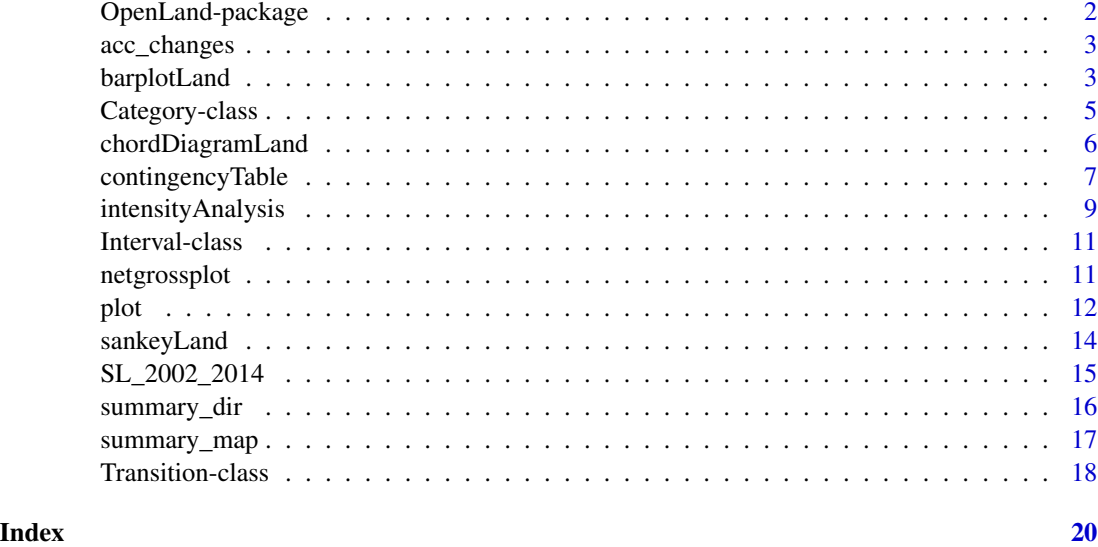

OpenLand-package *OpenLand: land use and cover (LUC) time series analysis in R.*

#### Description

OpenLand is an open-source R package for the analysis of land use and cover (LUC) time series. It includes support for consistency check and loading spatiotemporal raster data and synthesized spatial plotting. Several LUC change (LUCC) metrics in regular or irregular time intervals can be extracted and visualized through one- and multistep sankey and chord diagrams. A complete intensity analysis according to (Aldwaik and Pontius, 2012) is implemented, including tools for the generation of standardized multilevel output graphics.

#### Author(s)

Reginal Exavier <reginalexavier@rocketmail.com>, Peter Zeilhofer <zeilhoferpeter@gmail.com>

#### References

Aldwaik, S. Z. and Pontius, R. G. (2012) 'Intensity analysis to unify measurements of size and stationarity of land changes by interval, category, and transition, Landscape and Urban Planning. Elsevier B.V., 106(1), pp. 103–114. doi: [10.1016/j.landurbplan.2012.02.010.](https://doi.org/10.1016/j.landurbplan.2012.02.010)

#### See Also

The core functions in this package: [intensityAnalysis](#page-8-1), [contingencyTable](#page-6-1),

<span id="page-2-0"></span>

#### Description

This function calculates the number of times a pixel has changed during the analysed period. It returns a raster with the number of changes as pixel value and a table containing the areal percentage of every pixel value (number of changes).

#### Usage

acc\_changes(path)

#### Arguments

path The path for the Raster\* directory or list of Raster\* to be analysed.

#### Value

Two objects, a RasterLayer and a table.

#### Examples

```
url <- "https://zenodo.org/record/3685230/files/SaoLourencoBasin.rda?download=1"
temp <- tempfile()
download.file(url, temp, mode = "wb") # downloading the SaoLourencoBasin dataset
load(temp)
# the acc_changes() function, with the SaoLourencoBasin dataset
acc_changes(SaoLourencoBasin)
```
barplotLand *Area of LUC categories at time points*

#### Description

A grouped barplot representing the areas of LUC categories at each time point of the analysed period.

#### Usage

```
barplotLand(
  dataset,
  legendtable,
  title = NULL,
  caption = "LUC Categories",
 xlab = "Year",
 ylab = "Area (km2 or pixel)",
  area_km2 = TRUE,...
\mathcal{L}
```
#### Arguments

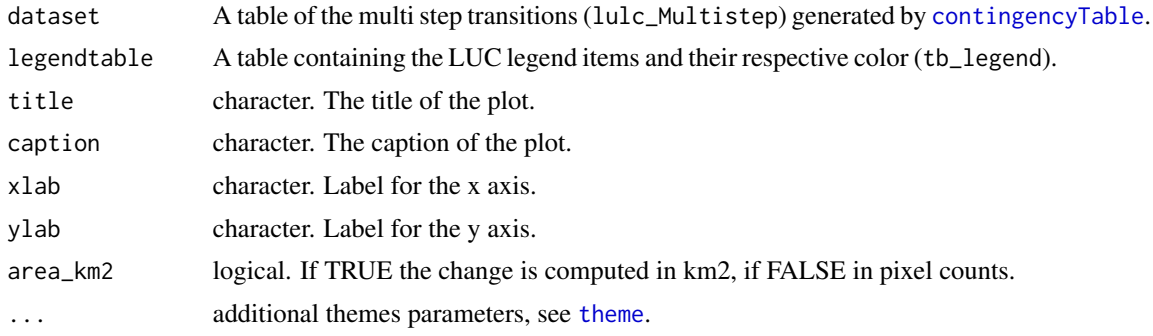

#### Value

a barplot

#### See Also

ggplot2:[:theme](#page-0-0)

#### Examples

```
# editing the category names
SL_2002_2014$tb_legend$categoryName <- factor(c("Ap", "FF", "SA", "SG", "aa", "SF",
                                             "Agua", "Iu", "Ac", "R", "Im"),
                                  levels = c("FF", "SF", "SA", "SG", "aa", "Ap",
                                              "Ac", "Im", "Iu", "Agua", "R"))
SL_2002_2014$tb_legend$color <- c("#FFE4B5", "#228B22", "#00FF00", "#CAFF70",
                                  "#EE6363", "#00CD00", "#436EEE", "#FFAEB9",
                                  "#FFA54F", "#68228B", "#636363")
# the plot
barplotLand(dataset = SL_2002_2014$lulc_Multistep,
            legendtable = SL_2002_2014$tb_legend,
            area_km2 = TRUE)
```
<span id="page-3-0"></span>

<span id="page-4-1"></span><span id="page-4-0"></span>Category-class *Class Category*

#### **Description**

A S4 class for the Category level result of an Intensity analysis. Can be plotted with the plot method [plot](#page-11-1).

#### Details

The slots categoryData and categoryStationarity can receive tables for "Gain" or "Loss" in the following format:

#### 1. Gain

- categoryData: <tibble>. A table containing 6 columns:
	- (a) Period: <fct>. The period *[Yt, Yt+1]*.
	- (b) To: <fct>. A LUC category *j*.
	- (c) Interval:  $\langle \text{int} \rangle$ . Duration of the period *[Yt, Yt+1]* in years.
	- (d) GG\_km2/GG\_pixel: <dbl>/<int>. Area of gross gain of category *j* during *[Yt, Yt+1]*.
	- (e) Gtj: <dbl>. Annual intensity of gross gain of category *j* for time interval *[Yt, Yt+1]*.
	- (f) St: <dbl>. Annual intensity of change for time interval *[Yt, Yt+1]*.
- categoryStationarity: <tibble>. A table with the results of a stationarity test of the gain of the categories on the Category level, containing 5 columns:
	- (a) To: <fct>. A category of interest *j*.
	- (b) gain: <int>. Number of times a category had gains during all time intervals *[Y1, YT]*.
	- (c) N: <int>. Total number of evaluated time points (T).
	- (d) Stationarity: <chr>. *Active Gain* or *Dormant Gain*.
	- (e) Test: <chr>. *Y* if stationarity was detected and *N* if not.
- 2. Loss
	- categoryData: <tibble>. A table containing 6 columns:
		- (a) Period:  $\leq$  fct>. The period *[Yt, Yt+1]*.
		- (b) From: <fct>. A LUC category *i*.
		- (c) Interval: <int>. Duration of the period *[Yt, Yt+1]* in years.
		- (d) GG\_km2/GG\_pixel: <dbl>/<int>. Area of gross loss of category *i* during *[Yt, Yt+1]*.
		- (e) Lti: <dbl>. Annual intensity of gross loss of category *i* for time interval *[Yt, Yt+1]*.
		- (f) STt: <dbl>. Annual intensity of change for time interval *[Yt, Yt+1]*.
	- categoryStationarity: <tibble>. A table of stationarity test over the loss of the categories in the Category level, containing 5 columns:
- <span id="page-5-0"></span>(a) From: <fct>. A category of interest *i*.
- (b) loss: <int>. Number of times a category had losses during all time intervals *[Y1, YT]*.
- (c) N: <int>. Total number of evaluated time points (T).
- (d) Stationarity: <chr>. *Active Loss* or *Dormant Loss*.
- (e) Test: <chr>. *Y* if stationarity was detected and *N* if not.

#### **Slots**

lookupcolor The colors (character vector) associated with the LUC legend items.

categoryData tibble. A table of Category level's results (gain (*Gtj*) or loss (*Lti*) values).

categoryStationarity tibble. A table containing results of a stationarity test. A change is considered stationary only if the intensities for all time intervals reside on one side of the uniform intensity, i.e are smaller or bigger than the uniform rate over the whole period.

chordDiagramLand *One step transitions (Chord diagram)*

#### Description

A circlize plot representing the one step transitions between two times point of interest.

#### Usage

```
chordDiagramLand(
  dataset,
  legendtable,
  legposition = c(x = -1.3, y = 0),
  legtitle = "Categories",
  sectorcol = "gray80",
  area_km2 = TRUE,legendsize = 1,
  y.intersp = 1,
  x.margin = c(-1, 1))
```
#### Arguments

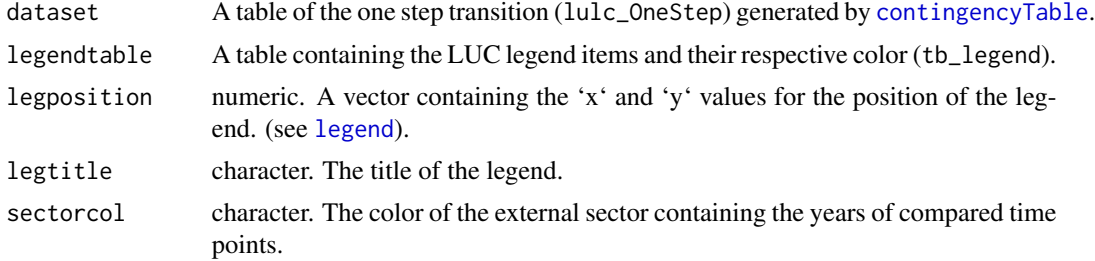

<span id="page-6-0"></span>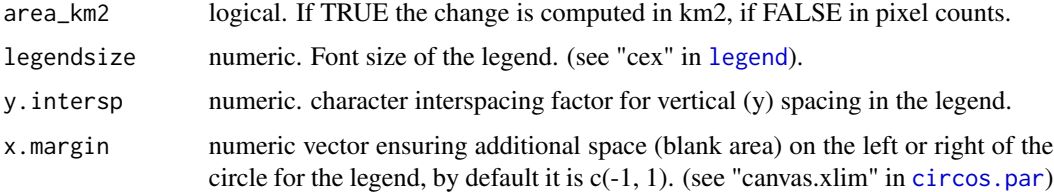

#### Value

A Chord Diagram

#### Examples

```
# editing the category names
SL_2002_2014$tb_legend$categoryName <- factor(c("Ap", "FF", "SA", "SG", "aa", "SF",
                                                "Agua", "Iu", "Ac", "R", "Im"),
                                      levels = c("FF", "SF", "SA", "SG", "aa", "Ap",
                                               "Ac", "Im", "Iu", "Agua", "R"))
SL_2002_2014$tb_legend$color <- c("#FFE4B5", "#228B22", "#00FF00", "#CAFF70",
                                  "#EE6363", "#00CD00", "#436EEE", "#FFAEB9",
                                  "#FFA54F", "#68228B", "#636363")
# the plot
chordDiagramLand(dataset = SL_2002_2014$lulc_Onestep,
```
legendtable = SL\_2002\_2014\$tb\_legend)

<span id="page-6-1"></span>contingencyTable *Contingency table*

#### Description

Extracts LUC transitions for all input grids of the time series.

#### Usage

```
contingencyTable(input_raster, pixelresolution = 30)
```
#### Arguments

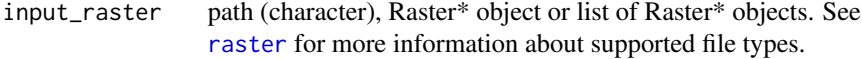

pixelresolution

numeric. The pixel spatial resolution in meter.

#### Value

A list that contains 5 objects.

- lulc\_Mulstistep:  $\lt$ tibble> Contingency table for all analysed time steps, containing 8 columns:
	- 1. Period: <chr> The period *[Yt, Yt+1]*.
	- 2. From: <dbl> numerical code of a LUC category *i*.
	- 3. To: <dbl> numerical code of a LUC category *j*.
	- 4. km2: <dbl> Area in square kilometers that transited from the category *i* to category *j* in the period from *Yt* to *Yt+1*.
	- 5. Interval: <dbl> Interval of years between the first and the last year of the period *[Yt, Yt+1]*.
	- 6. QtPixel: <int> Pixel count that transited from the categories *i* to category *j* in the period from *Yt* to *Yt+1*.
	- 7. yearFrom: <chr> The year that the change comes from *[Yt]*.
	- 8. yearTo: <chr> The year that the change goes for *[Yt+1]*.
- lulc\_Onestep:<tibble> Contingency table for the entire analysed period *[Y1, YT]*, containing 8 columns identical with lulc\_Mulstistep.
- tb\_legend: <tibble> A table of the pixel value, his name and color containing 3 columns:
	- 1. categoryValue: <dbl> the pixel value of the LUC category.
	- 2. categoryName: <factor> randomly created string associated with a given pixel value of a LUC category.
	- 3. color: <chr> random color associated with the given pixel value of a LUC category. Before further analysis, one would like to change the categoryName and color values.
		- Therefore the category names have to be in the same order as the categoryValue and the levels should be put in the right order for legend plotting. Like:

```
myobject$tb_legend$categoryName <- factor(c("name1", "name2", "name3", "name4"),
                          levels = c("name3", "name2", "name1", "name4"))
```
– The colors have to in the same order as the values in the categoryValue column. Colors can be given by the color name (eg. "black") or an HEX value (eg. #FFFFFF). Like:

myobject\$tb\_legend\$color <- c("#CDB79E", "red", "#66CD00", "yellow")

- totalArea: <tibble> A table with the total area of the study area containing 2 columns:
	- 1. area\_km2: <numeric> The total area in square kilometers.
	- 2. QtPixel: <numeric> The total area in pixel counts.
- totalInterval: <numeric> Total interval of the analysed time series in years.

#### Examples

```
url <- "https://zenodo.org/record/3685230/files/SaoLourencoBasin.rda?download=1"
temp <- tempfile()
```

```
download.file(url, temp, mode = "wb") #downloading the online dataset
load(temp)
# the contingencyTable() function, with the SaoLourencoBasin dataset
contingencyTable(input_raster = SaoLourencoBasin, pixelresolution = 30)
```
<span id="page-8-1"></span>intensityAnalysis *Performs the intensity analysis based on cross-tabulation matrices of each time step*

#### Description

This function implements an Intensity Analysis (IA) according to Aldwaik & Pontius (2012), a quantitative method to analyze time series of land use and cover (LUC) maps. For IA, a crosstabulation matrix is composed for each LUC transition step in time.

#### Usage

```
intensityAnalysis(dataset, category_n, category_m, area_km2 = TRUE)
```
#### Arguments

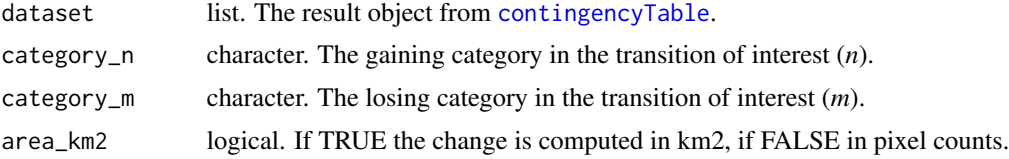

#### Details

IA includes three levels of analysis of LUC changes. Consecutive analysis levels detail hereby information given by the previous analysis level (Aldwaik and Pontius, 2012, 2013).

- 1. The *interval level* examines how the size and speed of change vary across time intervals.
- 2. The *category level* examines how the size and intensity of gross losses and gross gains in each category vary across categories for each time interval.
- 3. The *transition level* examines how the size and intensity of a category's transitions vary across the other categories that are available for that transition.

At each analysis level, the method tests for stationarity of patterns across time intervals.

#### The function returns a list with 6 objects:

- 1. lulc\_table: tibble. Contingency table of LUC transitions at all analysed time steps, containing 6 columns:
	- (a) Period: <fct>. Evaluated period of transition in the format year t -year t+1.
- <span id="page-9-0"></span>(b) From: <fct>. The category in year t.
- (c) To: <fct>. The category in year t+1.
- (d) km2: <dbl>. Area in square kilometers that transited from the category From. to the category To in the period.
- (e) QtPixel: <int>. Number of pixels that transited from. the category From to the category To in the period.
- (f) Interval: <int>. Interval in years of the evaluated period.
- 2. *lv1\_tbl*: An [Interval](#page-10-1) object containing the *St* and *U* values.
- 3. *category\_lvlGain*: A [Category](#page-4-1) object containing the gain of the LUC category in a period (*Gtj*).
- 4. *category\_lvlLoss*: A [Category](#page-4-1) object containing the loss of the LUC category in a period (*Lti*).
- 5. *transition\_lvlGain\_n*: A [Transition](#page-17-1) object containing the annualized rate of gain in *category n* (*Rtin*) and the respective Uniform Intensity (*Wtn*).
- 6. *transition\_lvlLoss\_m*: A [Transition](#page-17-1) object containing the annualized rate of loss in *category m* (*Qtmj*) and the respective Uniform Intensity (*Vtm*).

#### Value

Intensity object

#### References

Aldwaik, S. Z. and Pontius, R. G. (2012) 'Intensity analysis to unify measurements of size and stationarity of land changes by interval, category, and transition, Landscape and Urban Planning. Elsevier B.V., 106(1), pp. 103–114. doi: [10.1016/j.landurbplan.2012.02.010.](https://doi.org/10.1016/j.landurbplan.2012.02.010)

Aldwaik, S. Z. and Pontius, R. G. (2013) 'Map errors that could account for deviations from a uniform intensity of land change, International Journal of Geographical Information Science. Taylor & Francis, 27(9), pp. 1717–1739. doi: [10.1080/13658816.2013.787618.](https://doi.org/10.1080/13658816.2013.787618)

#### Examples

# editing the category name

```
SL_2002_2014$tb_legend$categoryName <- factor(c("Ap", "FF", "SA", "SG", "aa", "SF",
                                             "Agua", "Iu", "Ac", "R", "Im"),
                                  levels = c("FF", "SF", "SA", "SG", "aa", "Ap","Ac", "Im", "Iu", "Agua", "R"))
SL_2002_2014$tb_legend$color <- c("#FFE4B5", "#228B22", "#00FF00", "#CAFF70",
                                  "#EE6363", "#00CD00", "#436EEE", "#FFAEB9",
                                  "#FFA54F", "#68228B", "#636363")
```
intensityAnalysis(dataset = SL\_2002\_2014, category\_n = "Ap", category\_m = "SG", area\_km2 = TRUE)

#### <span id="page-10-1"></span><span id="page-10-0"></span>Description

A S4 class for the Interval level result of an Intensity analysis. Can be plotted with the plot method [plot](#page-11-1).

#### Details

The slot intervalData receives a table containing 4 columns in the following format:

- 1. Period: <fct>. The period of interest *[Yt, Yt+1]*.
- 2. PercentChange: <dbl>. Changed area on the Interval level (%).
- 3. St: <dbl>. Annual intensity of change for a time period [Yt, Yt+1].
- 4. U: <dbl>. Uniform intensity for a LUC category change in a time period of interest.

#### Slots

intervalData tibble. A table with the results of an Intensity analysis at the Interval level (*St* and *U* values).

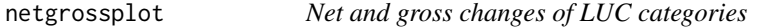

#### Description

A stacked barplot showing net and gross changes of LUC categories during the entire analysed time period.

#### Usage

```
netgrossplot(
  dataset,
  legendtable,
  title = NULL,
 xlab = "LUC category",
 ylab = "Area (Km2)",
  legend_title = "Changes",
  changesLabel = c(GC = "Gross change", NG = "Net gain", NL = "Net loss").color = c(GC = "gray70", NG = "#006400", NL = "#EE2C2C"),area_km2 = TRUE
)
```
<span id="page-11-0"></span>Arguments

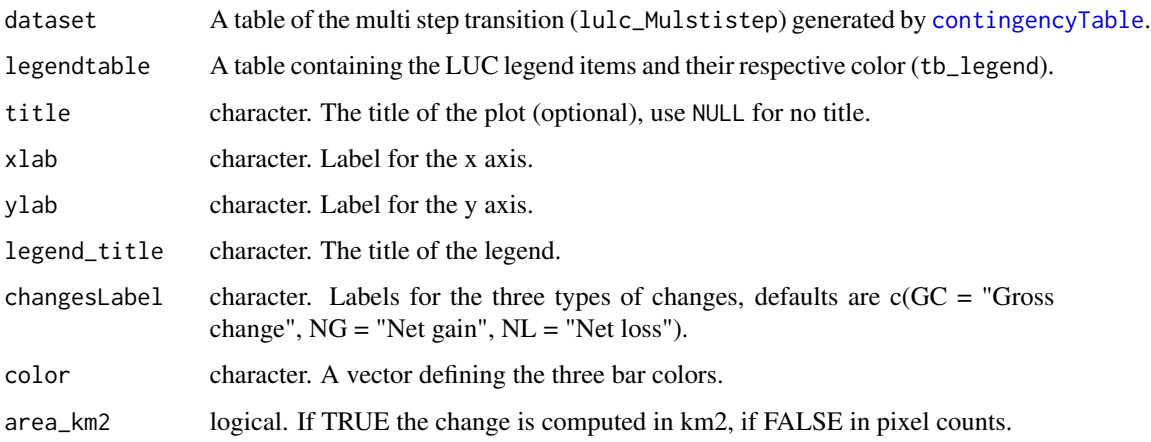

#### Value

A bar plot

#### Examples

```
# editing the category names
SL_2002_2014$tb_legend$categoryName <- factor(c("Ap", "FF", "SA", "SG", "aa", "SF",
                                             "Agua", "Iu", "Ac", "R", "Im"),
                                     levels = c("FF", "SF", "SA", "SG", "aa", "Ap",
                                              "Ac", "Im", "Iu", "Agua", "R"))
# the plot
netgrossplot(dataset = SL_2002_2014$lulc_Multistep,
            legendtable = SL_2002_2014$tb_legend,
             title = NULL,
            xlab = "LUC Category",
             changes = c(GC = "Gross changes", NG = "Net Gain", NL = "Net Loss"),color = c(GC = "gray70", NG = "#006400", NL = "#EE2C2C"))
```
<span id="page-11-1"></span>plot *Methods for function* plot *in package* OpenLand

#### Description

Plot Intensity objects based on Intensity Analysis output.

plot the state of the state of the state of the state of the state of the state of the state of the state of the state of the state of the state of the state of the state of the state of the state of the state of the state

Usage

```
plot(x, y, ...)## S4 method for signature 'Interval,ANY'
plot(
  x,
  y,
  labels = c(leftlabel = "Interval Change Area (percent of map)", rightlabel =
    "Annual Change Area (percent of map)"),
  title = NA,
  labs = c(type = "Changes", ur = "Uniform Intensity"),marginplot = c(lh = -10, rh = 0),
  leg\_curv = c(x = 0.1, y = 0.1),color_bar = c(fast = "#B22222", slow = "#006400", area = "gray40"),
  fontsize_ui = 10,
  ...
\mathcal{L}## S4 method for signature 'Category,ANY'
plot(
 x,
  y,
  labels = c(leftlabel = "Annual Change Area (km2 or pixels)", rightlabel =
    "Annual Change Intensity (percent of category)"),
  title = NA,
  labs = c(type = "Categories", ur = "Uniform Intensity"),
  marginplot = c(lh = 0.5, rh = 0.5),
  leg_{curv} = c(x = 0.1, y = 0.1),fontsize_ui = 10,
  ...
\mathcal{L}## S4 method for signature 'Transition,ANY'
plot(
 x,
  y,
  labels = c(leftlabel = "Annual Transition Area (km2 or pixels)", rightlabel =
    "Annual Transition Intensity (percent of category)"),
  title = NA,
  labs = c(type = "Categorical", ur = "Uniform Intensity"),marginplot = c(lh = 0.5, rh = 0.5),
  leg\_curv = c(x = 0.1, y = 0.1),fontsize_ui = 10,
  ...
)
```
#### <span id="page-13-0"></span>Arguments

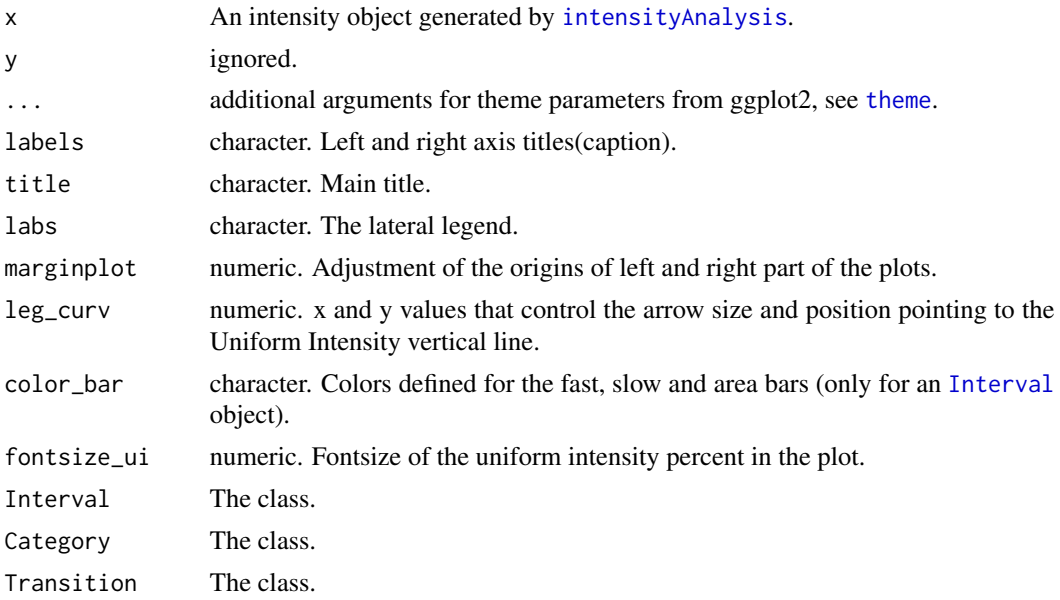

#### Value

An intensity graph

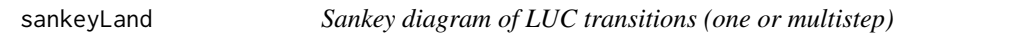

#### Description

A sankey showing the one or multi step LUC transitions during the analysed period.

#### Usage

```
sankeyLand(dataset, legendtable, iterations = 0)
```
#### Arguments

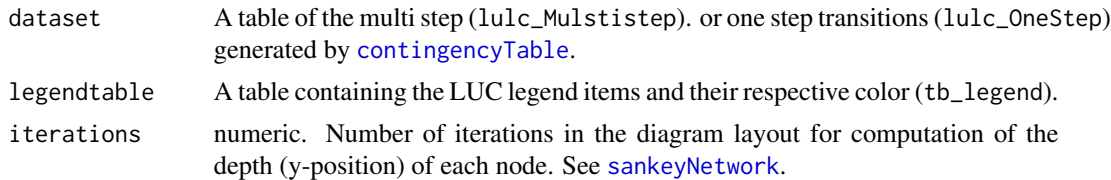

#### Value

A sankey diagram

#### <span id="page-14-0"></span>See Also

[sankeyNetwork](#page-0-0)

#### Examples

# editing the category names

```
SL_2002_2014$tb_legend$categoryName <- factor(c("Ap", "FF", "SA", "SG", "aa", "SF",
                                             "Agua", "Iu", "Ac", "R", "Im"),
                                     levels = c("FF", "SF", "SA", "SG", "aa", "Ap",
                                              "Ac", "Im", "Iu", "Agua", "R"))
SL_2002_2014$tb_legend$color <- c("#FFE4B5", "#228B22", "#00FF00", "#CAFF70",
                                  "#EE6363", "#00CD00", "#436EEE", "#FFAEB9",
                                  "#FFA54F", "#68228B", "#636363")
# onestep sankey
sankeyLand(dataset = SL_2002_2014$lulc_Onestep,
          legendtable = SL_2002_2014$tb_legend)
# multistep sankey
sankeyLand(dataset = SL_2002_2014$lulc_Multistep,
           legendtable = SL_2002_2014$tb_legend)
```
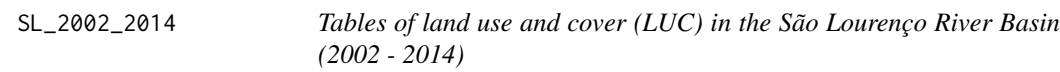

#### Description

A list containing five objects created by the [contingencyTable](#page-6-1) function with SaoLourencoBasin as input (SL\_2002\_2014 <-contingenceTable(input\_raster = SaoLourencoBasin,pixelresolution  $= 30$ ).

#### Usage

data(SL\_2002\_2014)

#### Format

A data list with 5 objects:

lulc\_Multistep <tibble> Contingency table for all analysed time steps, containing 8 columns:

- 1. Period: <chr> The period *[Yt, Yt+1]*.
- 2. From: <int> numerical code of a LUC category *i*.
- <span id="page-15-0"></span>3. To: <int> numerical code of a LUC category *j*.
- 4. km2: <dbl> Area in square kilometers that transited from the category *i* to category *j* in the period from *Yt* to *Yt+1*.
- 5. QtPixel: <int> Pixel count that transited from the categories *i* to category *j* in the period from *Yt* to *Yt+1*.
- 6. Interval: <int> Interval of years between the first and the last year of the period *[Yt, Yt+1]*.
- 7. yearFrom: <int> The year that the change comes from *[Yt]*
- 8. yearTo: <int> The year that the change goes for *[Yt+1]*
- lulc\_Onstep <tibble> Contingency table for the entire analysed period *[Yt1, YT]*, containing 8 columns identical with lulc\_Mulstistep.

tb\_legend <tibble> A table of the pixel value, his name and color containing 3 columns:

- 1. categoryValue:  $\langle \text{int} \rangle$  the pixel value of the LUC category.
- 2. categoryName: <fct> randomly created string associated with a given pixel value of a LUC category.
- 3. color: <chr> random color associated with the given pixel value of a LUC category.

totalArea <tibble> A table with the total area of the study area containing 2 columns:

- 1. area km2: <db1> The total area in square kilometers.
- 2. QtPixel:  $\leq$ int> The total area in pixel counts

totalInterval <int>Total interval of the analysed time series in years.

#### Source

<https://www.embrapa.br/pantanal/bacia-do-alto-paraguai>

.

summary\_dir *Summary of multiple parameters in a raster directory*

#### Description

Listing major charateristics of raster inputs. Those characteristics are the dimensions, the resolution, the extent, the values (min, max) and the coordinate reference system.

#### Usage

summary\_dir(path)

#### Arguments

path The path for the Raster\* directory or list of Raster\* to be analysed.

#### Value

Table with the raster parameters in columns

#### <span id="page-16-0"></span>summary\_map 17

#### Examples

```
url <- "https://zenodo.org/record/3685230/files/SaoLourencoBasin.rda?download=1"
temp <- tempfile()
download.file(url, temp, mode = "wb") # downloading the SaoLourencoBasin dataset
load(temp)
# the acc_changes() function, with the SaoLourencoBasin dataset
summary_dir(raster::unstack(SaoLourencoBasin))
```
#### summary\_map *Quantitative summary of a unique categorical raster*

#### Description

This function presents a summary with the pixel quantity of each category present in a categorical raster.

#### Usage

```
summary_map(path)
```
#### Arguments

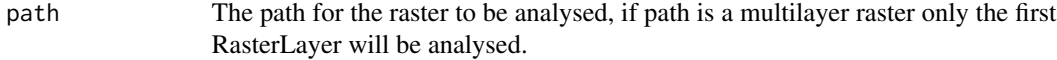

#### Value

A table containing in columns the pixel counts for each pixel value

#### Examples

```
url <- "https://zenodo.org/record/3685230/files/SaoLourencoBasin.rda?download=1"
temp <- tempfile()
download.file(url, temp, mode = "wb") # downloading the SaoLourencoBasin dataset
load(temp)
summary_map(SaoLourencoBasin[[1]])
```
#### <span id="page-17-1"></span><span id="page-17-0"></span>Description

A S4 class for the Transition level result of an Intensity analysis. Can be plotted with the plot method [plot](#page-11-1).

#### Details

The slots transitionData and transitionStationarity can receive tables for "Gain of category n" or "Loss of category m" in the following format:

- 1. Gain of category n:
	- transitionData: <tibble>. A table with 7 columns:
		- (a) Period:  $\text{Set}$ . The period *[Yt, Yt+1]*.
		- (b) From: <fct>. A category i.
		- (c) To: <fct>. The gaining category in the transition of interest *(n)*.
		- (d) Interval:  $\langle \text{int} \rangle$ . Duration of the period *[Yt, Yt+1]*.
		- (e) T\_i2n\_km2/T\_i2n\_pixel:  $\lt$ dbl>. Area with transition from category i to category n during time interval *[Yt, Yt+1]* where *i* is not equal to *n*.
		- (f) Rtin: <dbl>. Annual intensity of transition from category i to category n during time interval *[Yt, Yt+1]* where *i* is not equal to *n*.
		- (g) Wtn: <dbl>. Value of the uniform intensity of the transition to category n from all non-n categories at time Yt during time interval *[Yt, Yt+1]*.
	- transitionStationarity: <tibble>. A table containing results of a stationarity test over the gain on *category n* containing 5 columns:
		- (a) From: <fct>. The losing category in the transition of interest to the category n.
		- (b) loss: <int>. Number of times the category had losses to the category n.
		- (c) N: <int>. Total number of transitions to be considered as stationary (T).
		- (d) Stationarity: <chr>. *targeted by* or *avoided by* the category n.
		- (e) Test: <chr>. *Y* for stationarity detected and *N* when not.
- 2. Loss of category m:
	- transitionData: <tibble>. A table with 7 columns:
		- (a) Period:  $\leq$  fct>. The period *[Yt, Yt+1]*.
		- (b) To: <fct>. A category *j*.
		- (c) From: <fct>. The losing category in the transition of interest (m).
		- (d) Interval: <dbl>. Duration of the period *[Yt, Yt+1]*.
		- (e) T\_m2j\_km2/T\_m2j\_pixel: <dbl>. Area with transition from category *m* to category *j* during time interval *[Yt, Yt+1]* where *j* is not equal to *m*.
		- (f) Qtmj: <dbl>. Annual intensity of transition from category *m* to category *j* during time interval *[Yt, Yt+1]* where *j* is not equal to *m*.

#### Transition-class 19

- (g) Vtm: <dbl>. Value of the uniform intensity of the transition from category *m* to all *non-m* categories at time Y<sub>t+1</sub> during time interval *[Yt, Yt+1]*.
- transitionStationarity: <tibble>. A table containing results of a stationarity test over the loss of *category m* containing 5 columns:
	- (a) To: <fct>. The gaining category in the transition of interest from the category m.
	- (b) gain: <int>. Number of times the category had gains from the category m.
	- (c) N: <int>. Total number of transitions to be considered as stationary (T).
	- (d) Stationarity: <chr>. *targeted* or *avoided* the category m.
	- (e) Test: <chr>. *Y* for stationarity detected and *N* when not.

#### **Slots**

lookupcolor The colors (character vector) associated with the LUC legend items.

- transitionData tibble. A table of Transition level's results (gain n (*Rtin* & *Wtn*) or loss m (*Qtmj* & *Vtm*) values).
- transitionStationarity tibble. A table containing results of a stationarity test. A change is considered stationary only if the intensities for all time intervals reside on one side of the uniform intensity, i.e are smaller or bigger than the uniform rate over the whole period.

# <span id="page-19-0"></span>Index

SL\_2002\_2014, [15](#page-14-0)

∗ datasets SL\_2002\_2014, [15](#page-14-0) ∗ methods plot, [12](#page-11-0) ∗ plot plot, [12](#page-11-0) acc\_changes, [3](#page-2-0) barplotLand, [3](#page-2-0) Category, *[10](#page-9-0)* Category *(*Category-class*)*, [5](#page-4-0) Category-class, [5](#page-4-0) chordDiagramLand, [6](#page-5-0) circos.par, *[7](#page-6-0)* contingencyTable, *[2](#page-1-0)*, *[4](#page-3-0)*, *[6](#page-5-0)*, [7,](#page-6-0) *[9](#page-8-0)*, *[12](#page-11-0)*, *[14,](#page-13-0) [15](#page-14-0)* intensityAnalysis, *[2](#page-1-0)*, [9,](#page-8-0) *[14](#page-13-0)* Interval, *[10](#page-9-0)*, *[14](#page-13-0)* Interval *(*Interval-class*)*, [11](#page-10-0) Interval-class, [11](#page-10-0) legend, *[6,](#page-5-0) [7](#page-6-0)* netgrossplot, [11](#page-10-0) OpenLand *(*OpenLand-package*)*, [2](#page-1-0) OpenLand-package, [2](#page-1-0) plot, *[5](#page-4-0)*, *[11](#page-10-0)*, [12,](#page-11-0) *[18](#page-17-0)* plot,ANY,ANY-method *(*plot*)*, [12](#page-11-0) plot,Category,ANY-method *(*plot*)*, [12](#page-11-0) plot,Interval,ANY-method *(*plot*)*, [12](#page-11-0) plot,Transition,ANY-method *(*plot*)*, [12](#page-11-0) raster, *[7](#page-6-0)* sankeyLand, [14](#page-13-0) sankeyNetwork, *[14,](#page-13-0) [15](#page-14-0)*

```
summary_dir, 16
summary_map, 17
```
theme, *[4](#page-3-0)*, *[14](#page-13-0)* Transition, *[10](#page-9-0)* Transition *(*Transition-class*)*, [18](#page-17-0) Transition-class, [18](#page-17-0)